# **Методичні рекомендаці з самостійної роботи студентів** з опанування навчального матеріалу з дисципліни "**Технологї мультимедійних гіпервидань**"

Для підготовки та виконання самостійної роботи слід зареєструватися на сайті eliademy.com [3], надіславши на е-мейл викладачки запит із вказанням прізвища та предмета. У [3] знаходяться усі матеріали до дисципліни, а також тестові завдання.

## Самостійна робота студента, її зміст та обсяг

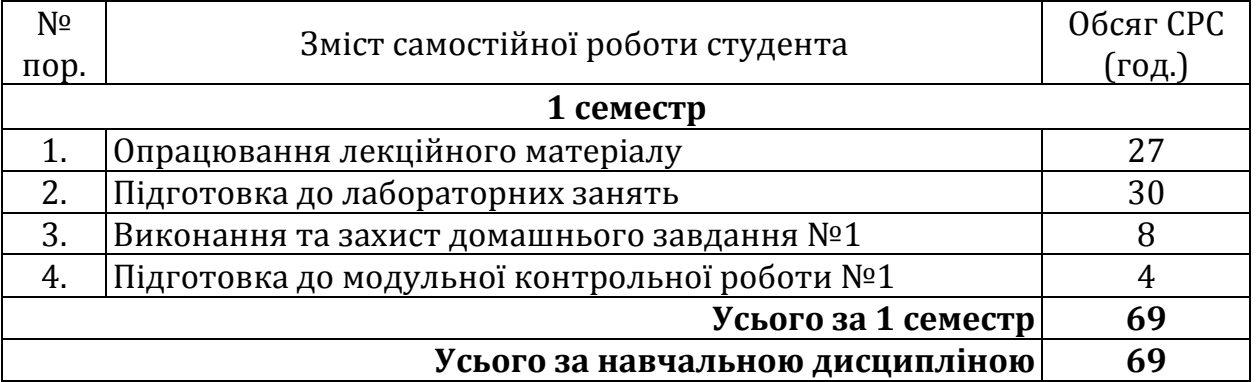

#### **Домашнє завдання**

У 2 семестрі студенти виконують одне домашнє завдання (ДЗ) відповідно до методичних рекомендацій з метою закріплення та поглиблення теоретичних та практичних знань та вмінь, набутих студентом у процесі засвоєння навчального матеріалу дисципліни.

ДЗ № 1 виконується на основі навчального матеріалу, винесеного на самостійне опрацювання студентами, і є складовою модуля №1 «Веб-технології для інтерактивних мультимедійних гіпервидань».

**Мета ДЗ № 1** полягає у застосуванні програмних засобів до створення інтерактивних елементів гіпервидань (веб-ресурсів).

Час, потрібний для виконання ДЗ № 1, – до 8 годин самостійної роботи.

Виконання, оформлення та захист ДЗ № 1 здійснюється студентом в індивідуальному порядку відповідно до методичних рекомендацій.

## Теми для самостійного опанування

(додатково до теоретичного та практичного матеріалу)

## **Модуль 1. Веб-технології для інтерактивних мультимедійних гіпервидань. Тема 1. Основи JavaScript.**

Огляд основних засобів для підтримки інтерактивності веб-видань (JavaScript, jQuery, LESS, Bootstrap, PHP, Java тощо). HTML, CSS та JavaScript.

Убудовування скриптів. Підключення зовнішнього .js-файлу. Включення скриптів до веб-сторінки (тег <script>). Коментарі. Метод alert(). Метод console.log(). Консоль. Синхронні/асинхронні скрипти. Змінні. Константи. Основні оператори. Оператори порівняння та логічні.

Взаємодія із користувачем. Методи alert(), prompt(), confirm(). Метод вибору елемента за його ідентифікатором (document.getElementByID()). Деякі методи JavaScript (length, innerHTML, textContent).

#### **Тема 2. Оператори JavaScript.**

Оператори if-else. Тернарний умовний оператор. Оператор розгалудження (switch). Оператори циклу (while, for). Оператор break. Оператор continue. Оператор циклу do while. Прив'язка події до кнопки веб-сторінки (onclick). Значення обраних елементів (value).

## Математичні функції (методи об'єкта Math).

### **Тема 3. Функції та об'єкти JavaScript.**

Функції. Оголошення функцій. Виклик функцій. Оголошення та виклик функцій з параметрами. Отримання єдиного значення від функції. Отримання багатьох значень від функції. Вирази функцій. Область існування змінних.

Об'єкти. Створення об'єктів: літеральна нотація. Доступ до властивостей та методів об'єкта. Нотація із крапкою. Створення об'єктів: нотація конструктора. Оновлення об'єкта. Створення об'єктів з використанням синтаксису конструктора. Їх використання. Додавання та вилучення властивостей.

Об'єкт вікна window. Об'єкт дати і часу Date. Об'єкт рядків String.

#### **Тема 4. Масиви JavaScript**

Масиви. Синтаксис. Створення масивів. Елементи масивів. Індекси масивів. Значення елементів масивів. Присвоєння значень елементам масиву. Доступ та зміна значень елементів масиву.

## **Тема 5. Об'єктна модель документа. Навігація DOM-елементами**

Об'єктна модель документа або модель DOM (Document Object Model). Дерево DOM. DOM-вузли. Методи DOM. Метод document.getElementsByClassName. Метод document.getElementsByTagName. Обрання елементів за використанням CSS-селекторів (document.querySelector(), document.querySelectorAll()).

Колекції. Доступ до елементів, які були повернені методами DOM. Доступ до властивостей об'єктів, які були повернені методами DOM.

Додавання і видалення елементів веб-сторінки. Створення елементів "з нуля". Методи JavaScript створення та додавання елементів на веб-сторінку.

Перебирання елементів DOM. Навігація елементами веб-сторінки (firstElementChild, lastElementChild, nextElementChild, nextElementSibling, previousElementChild, previousElementSibling, childNodes, childElementCount).

## **Тема 6. Зміна властивостей існуючих елементів веб-сторінки**

Властивості вузлів DOM. Зміна існуючих елементів веб-сторінки. Зміна атрибутів. Зміна стилів. Зміна класів. Зміна контенту. Використання ідентифікаторів.

## **Тема 7. Події DOM. Обробники подій EventListeners**

Події DOM. Події браузера. Події миші (MouseEvent). Події торкання (TouchEvent). Події клавіатури (KeyboardEvent). Події форм. Події вікон. Обробники подій. Обробники подій addEventListener, removeEventListener. Додавання та видалення обробників подій. Об'єкт події (event.clientX, event.ClientY тощо).

## **Тема 8. Форми та обробники подій**

Форми на веб-сторінках. Тег <form>. Властивості об'єкта form. Події форми. Обробники подій і форми. Події фокусування.

Об'єкти, що входять до складу форм. Кнопка button. Властивості об'єкта button. Методи об'єкта button. Перемикач checkbox. Властивості об'єкта chekbox. Методи об'єкта chekbox. Перемикач radio. Властивості об'єкта radio. Методи об'єкта radio. Список select. Властивості об'єкта select. Методи об'єкта select. Однострокове поле text. Властивості об'єкта text. Методи об'єкта text. Багатострокове поле textarea. Властивості об'єкта textarea. Методи об'єкта textarea. Однострокове поле password. Властивості об'єкта password. Методи об'єкта password.

## **Тема 9. Бібліотека jQuery**

Поняття про jQuery. Підключення jQuery до веб-сторінки. Функція jQuery. Доступ DOM з jQuery. Обрання та пошук елементів веб-сторінки за допомогою jQuery.

Методи jQuery для елементів веб-сторінок. Методи jQuery для веб-сторінки. Модифікація DOM з jQuery. Зміна контенту елемента веб-сторінки. Зміна html. Отримання та встановлення значень атрибутів. Робота з атрибутами. Отримання та встановлення властивостей CSS.

Оновлення елементів. Додавання нових елементів. Додавання нового контенту.

## **Тема 10. Анімація із jQuery**

Анімація елементів веб-сторінки методами jQuery. Методи подій. Ефекти анімації. Зміна видимості елемента. Ефекти slide. Ефекти fade. Callback function. Різноманітна анімація. Анімація css-властивостей.

#### **Тема 11. Фреймворк Bootstrap**

Поняття Bootstrap. Встановлення Bootstrap. Bootstrap CDN. Офіційні теми Bootstrap. Підключення Bootstrap; початковий шаблон веб-сторінки із підтримкою Bootstrap. Браузери і властивості. Інструменти збірки. Webpack. Огляд можливостей та обмежень.

Розмітка. Система сіток (grid). Медіа об'єкт. Утиліти для макету. Оновлення версії. Типографіка. Код. Зображення. Таблиці. Фігури. Повідомлення.

Компоненти. Значки. Крихти. Кнопки. Групи кнопок. Карти. Карусель. Collapse. Випадаючі елементи. Форми. Групи введення. Jumbotron. Групи списків. Модальне вікно. Навігація. Навігаційна панель. Нумерація сторінок. Інформери. Прогресбар. Скроллспай. Підказки.

Утиліти. Границі. Clearfix. Іконка закриття. Кольори. Відображення елементів. Убудовування. Flex. Float. Заміна тексту зображенням. Позиція. Screenreaders. Тіні. Розміри. Спейсінг. Текст. Вертикальне вирівнювання. Видимість. Розширення. Підхід. Іконки.

## **Тема 12. HTML5 Canvas. Плагін jCanvas**

Застосовування Canvas/jCanvas до створення інтерактивних елементів мультимедійних гіпервидань. Графічні елементи веб-сторінок методами JavaScript на елементі <canvas>. Методи та властивості jQuery плагіну jCanvas. Об'єкт jCanvas. Шари, події, drag-and-drop, анімація, стилі.

## Рекомендована література **Базова література**

1. Никсон Р. Создаем динамические веб-сайты с помощью PHP, MySQL, JavaScript, CSS и HTML5. СПб.: Питер, 2015. 688 с.

2. Duckett J. JavaScript & jQuery. Interactive Fornt-End Development.

Indianapolis, Indiana, USA: Wiley, 2014. 638 p.

3. Serebriakova S. Eliademy: Технології мультимедійних гіпервидань. Навчально-методичні матеріали до дисципліни. 2018. URL: https://goo.gl/D6kxPV

4. Роббинс Дж. HTML5, CSS3 и JavaScript. Исчерпывающее руководство. М.: Эксмо, 2014. 528 с.

5. Современный учебник по JavaScript. URL:

https://learn.javascript.ru/

6. Каслдайн Э., Шарки К. Изучаем jQuery. Спб.: Питер, 2012. 400 с.

7. Фримен Э., Робсон Э. Изучаем программирование на HTML5. СПб.: Питер, 2013. 640 с.

8. Бибо Б., Кац. И. *jQuery. Подробное руководство по продвинутому* JavaScript. Спб.: Символ-Плюс, 2009. 384 с.

9. Дронов В.А. Javascript и AJAX в web-дизайне. СПб.: БХВ-Петербург, 2012. 736с.

10. Макфарланд Д.С. JavaScript и jQuery. Исчерпывающее руководство. М.:Эксмо, 2017. 880с.

## **Допоміжна література**

11. Флэнаган Д. Изучаем JavaScript. Подробное руководство. Спб.:Символ-Плюс, 2012. 1080 с.

12. Lindley C. JavaScript Enlightenment. URL:

www.javascriptenlightenment.com

13. Meloni J. C. Sams Teach Yourself HTML, CSS, and JavaScript All in One. Indianapolis, Indiana, USA: Sams Publishing, 2012, 598 p.

14. Johnson G. Programming in HTML5 with JavaScript and CSS. Washington, USA : Microsoft Press, 2013. 681 p.

15. Фримен Э., Робсон Э. Изучаем программирование на HTML5. СПб.: Питер, 2013. 640 с.

16. Чекко Р. Графика на JavaScript. Спб.: Питер, 2012. 272 с.

17. Прохоренок Н.А. jQuery. Новый стиль программирования на JavaScript. М.: Вильямс, 2010. 272 с.

18. Фриман А. jOuery для профессионалов. М.: Вильямс, 2013. 960 с.

## **Інформаційні ресурси в інтернеті**

19. URL: https://www.w3schools.com/js/default.asp

20. URL: https://www.w3schools.com/jquery/default.asp

21. URL: https://www.w3schools.com/bootstrap4/default.asp

22. Система уроков по JavaScript. URL: http://mif.vspu.ru/books/js/